## **Entendendo os Processadores de Textos**

**Disciplina:** Laboratório de Utilização de Microcomputadores (DCA0302) **Professor:** Diogo Pinheiro Fernandes Pedrosa

De maneira introdutória, um processador de textos é um *software* capaz de gerar e alterar tanto arquivos-textos quanto arquivos-documentos, cuja diferença reside na formatação (arquivos-textos não são formatados). Por formatação de textos entende-se como os efeitos associados aos caracteres de um texto. Ou seja, grifos, negrito, sublinhado, sobrescrito, subscrito, tamanho, *layout* de parágrafos, margens, numeração das páginas e tamanho das letras. Um texto é apenas uma seqüência de caracteres, já um documento é um texto trabalhado, onde as seqüências de letras estão separadas em parágrafos e com características especiais. Assim, um processador de textos deve ter capacidade de lidar com arquivos simples (sem formatação) e com arquivos mais complexos (com recursos de formatação adequada).

Os *softwares* processadores de texto mais atuais oferecem a interface do tipo *What you see is what you get* (o que você vê é o que você obtém). Isso significa que permitem que o usuário visualize no monitor de vídeo o documento completo, todo editado e com formatação adequada, que será como o trabalho ficará após ser impresso. Além disso, vinculada a esses *softwares*, normalmente encontramos opção para geração de "mala direta", que nada mais é do que a capacidade de, após definido um documento padrão, enviá-lo para diversas pessoas de maneira personalizada.

Avaliando o processador *MS Office Word*, pode-se ressaltar algumas características fundamentais:

- Acesso simples e visualização imediata, no monitor, dos caracteres da língua portuguesa;
- Fácil alternação entre os diversos tipos de letras (fontes);
- Possibilidade de desenhar linhas e bordas no documento (efeito moldura);
- Possibilidade de vincular planilhas ao documento corrente;
- Possibilidade de vincular figuras, imagens de outros programas ao documento;
- Divisão automática do conteúdo do documento em colunas;
- Corretor ortográfico via acesso a dicionário da língua portuguesa (com possibilidade de atualização);
- Possibilidade de criação de estilos personalizados por autor;
- Opção de uso da rotina de gerenciamento de mala-direta;
- Facilidade de importar ou exportar textos/documentos de/para os mais variados *softwares*;
- Possibilidade de realizar ordenação de partes do documento;
- Permite mesclar arquivos em um só;
- Trabalha com várias variáveis internas (hora, data, etc.);
- Possui rotina de criação de índices automática;
- Permite trabalhar com, praticamente, todas as impressoras;
- Possui rotina de cálculos, internamente;
- Repaginação automática e contínua;
- Permite visualização prévia das páginas a serem impressas.

O *Word* tem se mostrado bastante versátil, superando suas características de processador de texto e combinando e agregando as mais específicas funções que, até então, eram privilégios de *softwares* de editoração eletrônica.

A janela do *MS Word* possui três áreas de destaque. A primeira é a área de comandos. Ela se encontra na porção superior da tela (barra de menus). É possível acionar o menu através do mouse ou de atalhos do teclado, como pressionar a tecla ALT e a letra destacada da barra de menus simultaneamente. A segunda parte é a área de edição ocupa a maior parte da janela do *Word*, ficando emoldurada pelas bordas. É nessa área que os textos são editados, ou seja, digita-se, ajustam-se margens, formatam-se os parágrafos, etc. Por fim, tem-se a barra de status que ocupa a parte inferior da janela. Ela contém os indicadores de posição e os indicadores de modo. Na seqüência, existem os indicadores de status ortográfico e gramatical, bem como o de gravação em segundo plano.

Este processador de textos oferece três modos de alinhamento de textos. O primeiro é o justificado, que é utilizado no corpo de documentos longos, como este texto por exemplo. Há o alinhamento centralizado para títulos, o alinhamento à direita, para colocar assinaturas de cartas e o alinhamento à esquerda, para cartas comerciais, como:

 $\cap$  -  $\top$  is a set of  $\cap$ 

 $\Gamma$ atamaa angaminbanda Iba a nuqnaata da assinatum da usuista Inuqationada Nassa usuista tuatu ar da colar cado di Alexandria a certal alemania al calendario della colarge del tale città della coltatale di Tornando-se um assinante, você poderá desfrutar de uma série de vantagens como descontos sobre o preco dos exemplares brindes promocionais e carteira do fã-clube oficial do 007.

O *Word* também possui algumas outras funcionalidades, como a lista enumerada com vários níveis, como mostrada a seguir:

## **Conteúdo de um Trabalho Acadêmico**

- 1. Introdução;
	- 1.1. Apresentação do problema tratado;
	- 1.2. Objetivos do Trabalho;
- 2. Fundamentação Teórica;
	- 2.1. Análise da bibliografia pesquisada;
- 3. Desenvolvimento do trabalho;
	- 3.1. Descrição das etapas do trabalho;
	- 3.2. Implementação de experimentos;
	- 3.3. Obtenção dos resultados (sem a sua análise!);
- 4. Análise dos resultados;
- 5. Conclusão e Perspectivas futuras;
- 6. Bibliografia;
- 7. Apêndices ou Anexos (se houver).

O *Word* também permite que se trabalhe com tabelas especializadas:

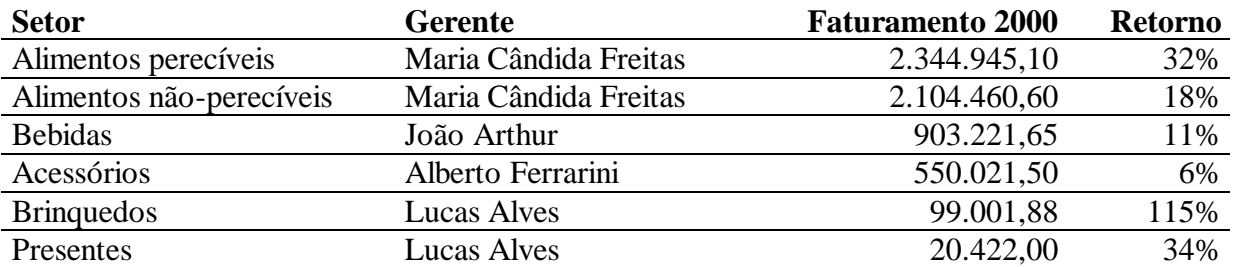

Como última dica, deve sempre ser lembrado que palavras em língua estrangeira e palavras que se queira dar um destaque no texto devem vir grafadas em ITÁLICO. Palavras em **NEGRITO** devem ser utilizadas para títulos em geral. Para um *grand finale*, pode-se colocar figuras nos textos que forem criados (embora isto possa dar uma dor de cabeça!).

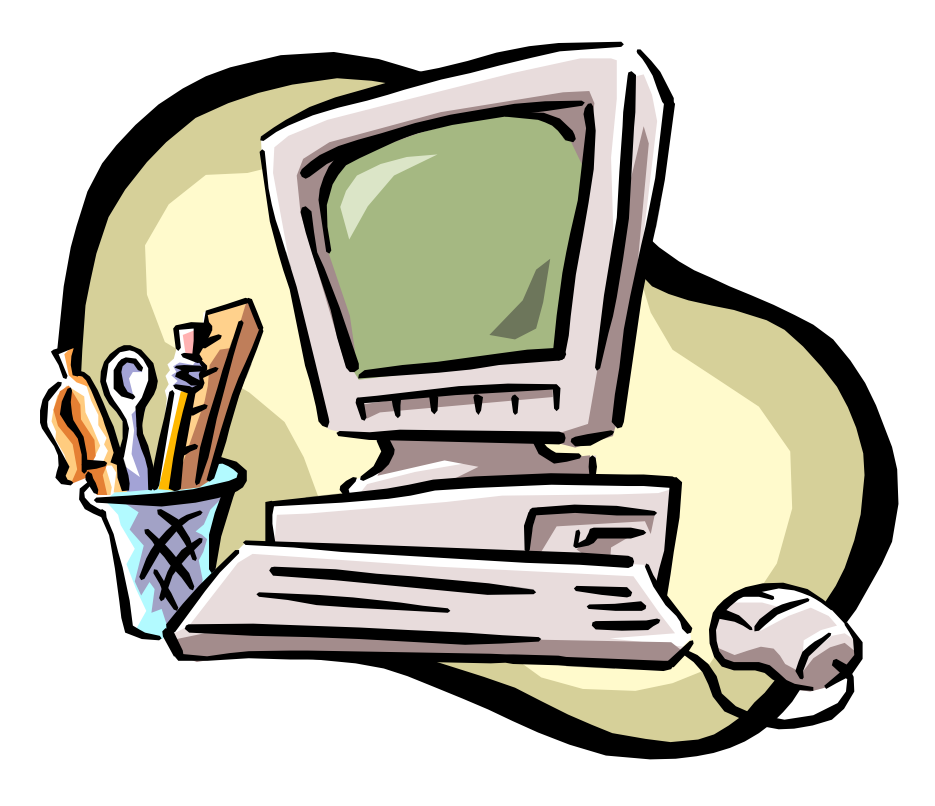

Assim, pode-se afirmar que, diante de tantas funcionalidades e tantas outras funções a serem exploradas, o *MS Word* se constitui em uma poderosa ferramenta para a criação de documentos. Entretanto, deve-se ressaltar que o este processador, embora seja bastante popularizado, é apenas mais uma opção entre tantas disponíveis no mercado. De qualquer forma, para o usuário fica o recado: com um pouco de curiosidade sobre o *Word*, é possível a construção de elegantes trabalhos.